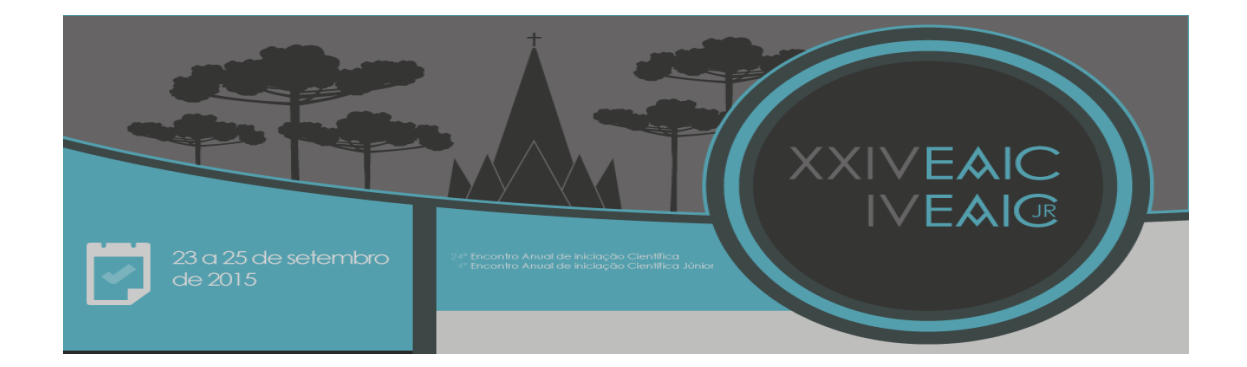

# **SIMULAÇÃO DO PROTOCOLO TCP-UEM**

Nikaelly Vieira de Lima (PIBIC/Fundação Araucária/UEM), Luciana Andréia Fondazzi Martimiano (Orientador), e-mail: lafmartimiano@uem.br.

Universidade Estadual de Maringá / Departamento de Informática/Maringá, PR.

## **Ciências Exatas e da Terra – Ciência da Computação - Sistemas de Computação**

**Palavras-chave:** Redes de Computadores, NS3, TCP.

## **Resumo:**

Atualmente, a Internet é um dos meios de comunicação mais importantes na vida das pessoas; todos os dias nos comunicamos, resolvemos problemas, partilhamos informações através dela, seja por uma conexão com ou sem fio, em casa ou na rua, pelo desktop ou dispositivos móveis. Diante do crescimento do uso da comunicação sem fio, houve uma preocupação no sentido de melhorar a qualidade da transmissão feita pelos protocolos de transporte. Como o protocolo TCP (Transmission Control Protocol) não apresenta bons resultados no controle de congestionamento em comunicações sem fio, uma nova variante foi desenvolvida, a TCP-UEM. Para avaliar o desempenho desta variante com relação a outras já existentes, este trabalho desenvolveu três cenários no simulador de redes NS3. Além da variante TCP-UEM, quatro outras foram utilizadas: TCP-Reno, TCP-New Reno, TCP-WestWood e TCP-Tahoe. As avaliações realizadas consideraram o número de sequência alcançado durante uma transmissão nos cenários simulados.

## **Introdução**

As redes de computadores evoluíram nos últimos anos, possibilitando que a Internet conecte milhares de pessoas em todo o mundo, onde e quando elas quiserem. Apesar de todo o desenvolvimento alcançado, as redes sem fio apresentam um maior desafio quando comparadas a outras redes, pois as redes sem fio estão expostas às condições climáticas, nem sempre favoráveis, e à mobilidade dos nós, que pode influenciar na rota do pacote de dados.

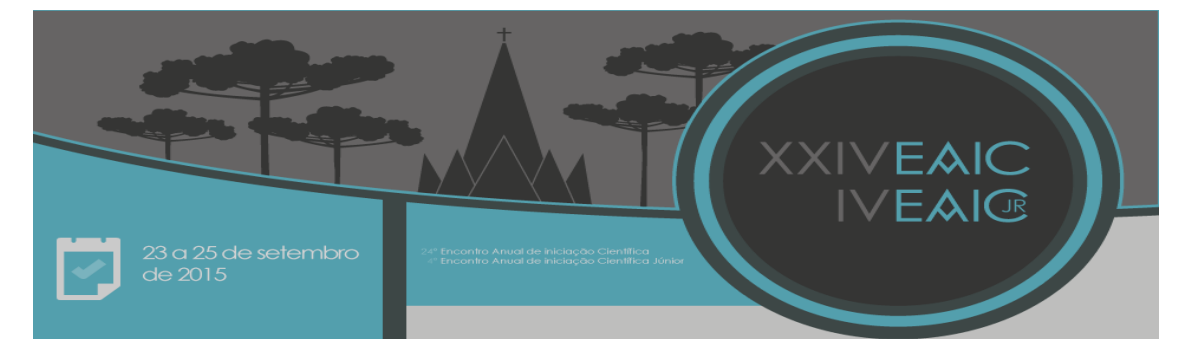

O protocolo TCP não se apresenta de forma tão eficiente para estas redes quando do controle de congestionamento. O TCP assume que existe um congestionamento na rede quando detecta perdas de segmentos com certa frequência ou quando existem timeouts de segmentos que já foram enviados, fazendo com que o remetente reduza a sua taxa de envio (KUROSE; ROSS, 2010; TANENBAUM; WETHERALL, 2011). Assim, quando há falhas no enlace de uma rede sem fio, o TCP supõe que há um congestionamento e reduz sua taxa, e quando a rede volta ao seu funcionamento normal, a taxa de envio está muito inferior àquela suportada pela rede, desperdiçando largura de banda.

Diante deste problema, uma nova variante do protocolo foi desenvolvida utilizando o simulador NS2 (Network Simulator 2), a TCP-UEM (GONÇALVES, 2012). Para avaliar o desempenho da nova variante em comparação com outras variantes já existentes, Gonçalves implementou diversos cenários. Zamora (2014) portou o código da variante TCP-UEM do NS2 para o NS3 (Network Simulator 3) e também implementou alguns cenários para avaliação. No entanto, é necessária uma melhor investigação sobre o funcionamento e o desempenho da variante em enlaces sem fio e em redes ad hoc. Para tanto, foram implementados novos cenários com a variante TCP-UEM e outras variantes no NS3.

## **Materiais e métodos**

Para realização do trabalho foi realizado um estudo sobre as redes de computadores em geral, mas o maior enfoque foi dado ao protocolo TCP. Após a revisão bibliográfica, os trabalhos de Gonçalves (2012) e Zamora (2014) foram estudados, servindo de base para desenvolvimento deste trabalho.

Para início do desenvolvimento prático foi realizado o download e a instalação do pacote ns-3-allinone, que contém todos os arquivos necessários para que o ambiente possa ser executado. O simulador utilizado é o NS3, um simulador de redes de código aberto com o qual é possível criar vários cenários para simulação de um ambiente de rede real com ou sem fio. O simulador é implementado em C++, mesma linguagem na qual os cenários estão sendo desenvolvidos. O ambiente de desenvolvimento integrado (IDE - Integrated Development Environment) que está sendo utilizado para implementação, execução e depuração do protocolo e dos cenários é o Eclipse Kepler, que está integrado ao NS3. O sistema operacional utilizado é o Ubuntu. Também está sendo utilizado o NetAnim (Network Simulator), uma ferramenta que permite a visualização gráfica das simulações, utilizando um arquivo de rastreamento XML (eXtensable Markup Language) gerado durante a simulação. O analisador de pacotes Wireshark foi utilizado para geração de gráficos com os resultados das simulações.

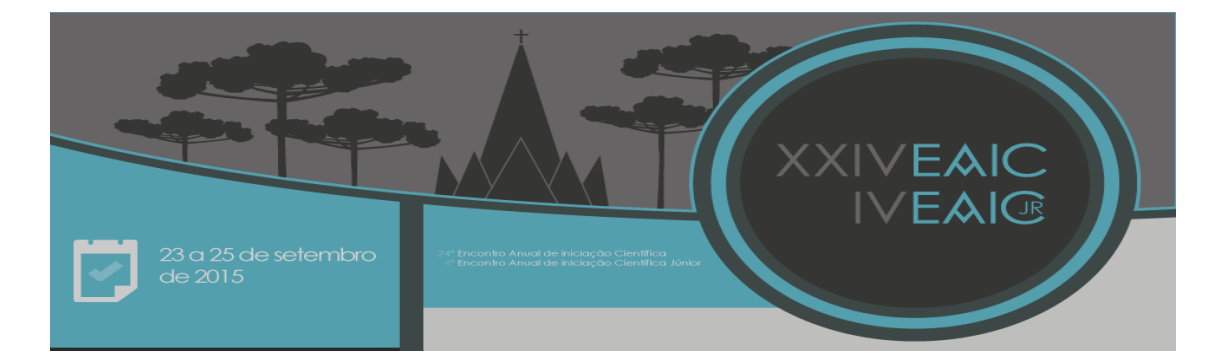

#### **Resultados e Discussão**

Foram desenvolvidos três cenários de rede até o momento. O primeiro cenário consiste em dois nós remetentes, que através do mesmo enlace de dados, se comunicam com outros dois nós destinatários. O segundo cenário consiste em dois nós ligados por uma conexão ponto a ponto e o terceiro cenário é constituído por três nós sem fio (rede móvel). Cada um dos cenários foi configurado utilizando as seguintes variantes: TCP-UEM, TCP-Reno, TCP-New Reno, TCP-WestWood e TCP-Tahoe. O desempenho foi avaliado com base no número de sequência alcançado por cada uma das variantes durante a simulação.

A seguir, uma das configurações do terceiro cenário é descrito. O sinal sem fio foi configurado para a frequência de 2,4 GHz, com uma largura de banda de 54 Mbps. A simulação tem duração de um (1) segundo e um dos nós se desloca, ficando fora do alcance dos outros nós. A Figura 1 mostra o gráfico obtido no Wireshark para o cenário com o TCP-UEM. Para as demais variantes, os mesmos números de sequência foram alcançados, conforme mostra a Tabela 1.

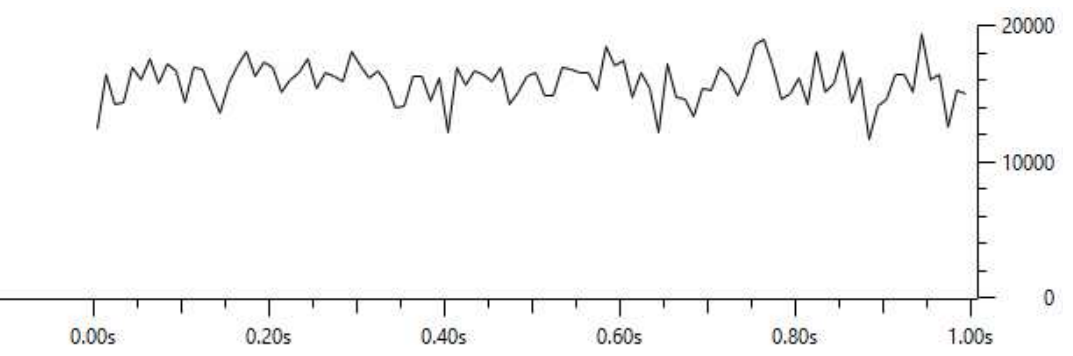

**Figura 1** – Janela de congestionamento da variante TCP-UEM, submetida a uma rede móvel, com um sinal com frequência de 2,4 GHz.

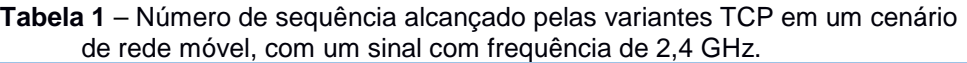

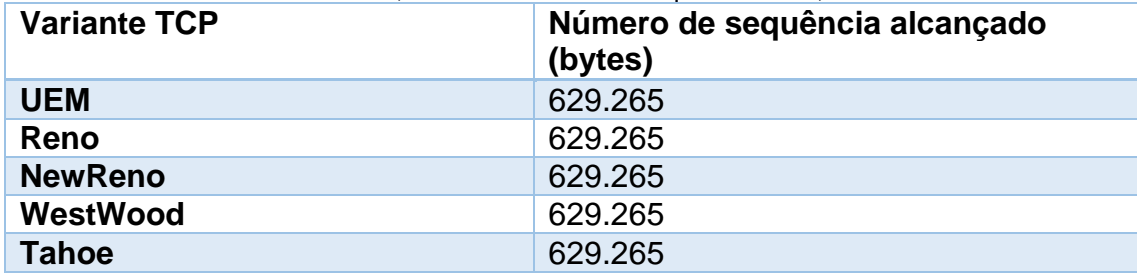

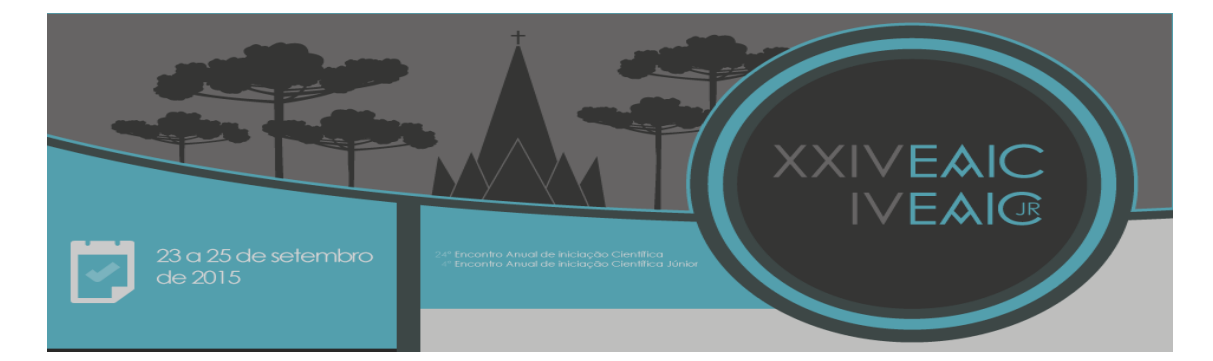

## **Conclusões**

Os resultados mostraram, até o momento, que a variante TCP-UEM não apresentou melhor desempenho quando comparada com as demais variantes avaliadas em todos os cenários simulados. Esses resultados são diferentes daqueles encontrados por Gonçalves (2012) e Zamora (2014). Por isso, uma análise mais detalhada da configuração do simulador está sendo realizada para que seja possível confirmar os resultados. Além disso, novos cenários estão sendo desenvolvidos.

#### **Agradecimentos**

Agradeço à orientadora deste trabalho, professora Luciana Andréia Fondazzi Martimiano, pela excelente orientação, e à Fundação Araucária pela bolsa concedida.

#### **Referências**

GONÇALVES, Renato Fernando Silva. Simulação e avaliação de protocolos da camada de transporte para redes sem fio. 2012. 145 f. Dissertação (Mestrado) - Curso de Ciência da Computação, Departamento de Informática, Universidade Estadual de Maringá. Maringá, 2012.

KUROSE, James F.; ROSS, Keith W.. Redes de Computadores e a Internet: Uma abordagem Top-Down. 5ª Edição. São Paulo: Addison Wesley, 2010. 614 p.

NS3 - Documentation. Disponível em: < http://www.nsnam.org/documentation/>. Acesso em: 10 jun. 2015.

TANENBAUM, Andrew S.; WETHERALL, David J.. Redes de Computadores. São Paulo: Pearson, 2011. 582 p.

ZAMORA, Edlaine Teodora Silva. Simulação e avaliação do protocolo de transporte TCP-UEM. 2014. 63 f. TCC (Graduação) - Curso de Bacharelado em Informática, Departamento de Informática, Universidade Estadual de Maringá, Maringá, 2014.